# Free reading Arrival the phoenix files 1 chris morphew (Download Only)

the industry favorite linux guide updated for red hat enterprise linux 7 and the cloud linux bible 9th edition is the ultimate hands on linux user guide whether you re a true beginner or a more advanced user navigating recent changes this updated ninth edition covers the latest versions of red hat enterprise linux 7 rhel 7 fedora 21 and ubuntu 14 04 lts and includes new information on cloud computing and development with guidance on openstack and cloudforms with a focus on rhel 7 this practical guide gets you up to speed guickly on the new enhancements for enterprise quality file systems the new boot process and services management firewalld and the gnome 3 desktop written by a red hat expert this book provides the clear explanations and step by step instructions that demystify linux and bring the new features seamlessly into your workflow this useful guide assumes a base of little or no linux knowledge and takes you step by step through what you need to know to get the job done get linux up and running quickly master basic operations and tackle more advanced tasks get up to date on the recent changes to linux server system management bring linux to the cloud using openstack and cloudforms linux bible 9th edition is the one resource you need and provides the hands on training that gets you on track in a flash it s david versus goliath when computer giant bmi sues startup minicom for damages when a shipment of components that bmi sent to minicom is lost bmi claims that minicom bore the risk of loss it is suing to recover for breach of contract minicom claims it directed bmi to obtain insurance on the shipment and that bmi s failure to

do so breached the contract causing the loss of past and future profits one of nita s most popular cases this well balanced file has been updated with electronic evidence bmi provides ample material for basic and advanced advocacy training with two witnesses for both plaintiff and defendant in the deposition version the trial version includes one optional economics expert for each side bmi is available as a trial file or as deposition files with plaintiff defendant and faculty versions each sold separately new to the revised 11th edition updated exhibits to correct dates and eliminate confusion professors and students will benefit from a case file that can be used both for deposition practice and for mock trials a time tested case file that has been updated to include electronic exhibits learn how to use bsd unix systems from the command line with bsd unix toolbox 1000 commands for freebsd openbsd and netbsd learn to use bsd operation systems the way the experts do by trying more than 1 000 commands to find and obtain software monitor system health and security and access network resources apply your newly developed skills to use and administer servers and desktops running freebsd openbsd netbsd or any other bsd variety become more proficient at creating file systems david poque is back with another meticulous missing manual to cover the operating system with a wealth of detail the new mac os x 10 5 better known as leopard is faster than its predecessors but nothing s too fast for poque and this missing manual it s just one of reasons this is the most popular computer book of all time mac os x the missing manual leopard edition is the authoritative book for a viagem do elefante jose

mac users of all technical levels and experience if you re new to the mac this book gives you a crystal clear jargon free introduction to the dock the mac os x folder structure and the mail application there are also mini manuals on ilife applications such as imovie idvd and iphoto and a tutorial for safari mac s web browser this missing manual is amusing and fun to read but poque doesn t take his subject lightly which new leopard features work well and which do not what should you look for what should you avoid mac os x the missing manual leopard edition offers an objective and straightforward instruction for using leopard s totally revamped finder spaces to group your windows and organize your mac tasks quick look to view files before you open them the time machine leopard s new backup feature spotlight to search for and find anything in your mac front row a new way to enjoy music photos and videos enhanced parental controls that come with leopard quick tips for setting up and configuring your mac to make it your own there s something new on practically every page of this new edition and david poque brings his celebrated wit and expertise to every one of them mac s brought a new cat to town and mac os x the missing manual leopard edition is a great new way to tame it book 1 in the bestselling phoenix files series luke is having a rough year when his parents split up his mum drags him to phoenix a brand new town in the middle of nowhere but phoenix is no ordinary town there are no cars no phones and no internet luke thinks this is as weird as it gets then he discovers that someone is plotting to wipe out the human race phoenix is suddenly the safest and most dangerous place on earth and the clock is ticking there are one hundred days until the end of the world arrays in c over several chapters describing strings arrays of structures multi dimensional arrays and arrays of pointers the underlying implementation of arrays using pointers is described in detail with such features as pointers to elements pointers to arrays and pointers to pointers \\ 

**2023-09-28** a viagem do elefante jose saramago

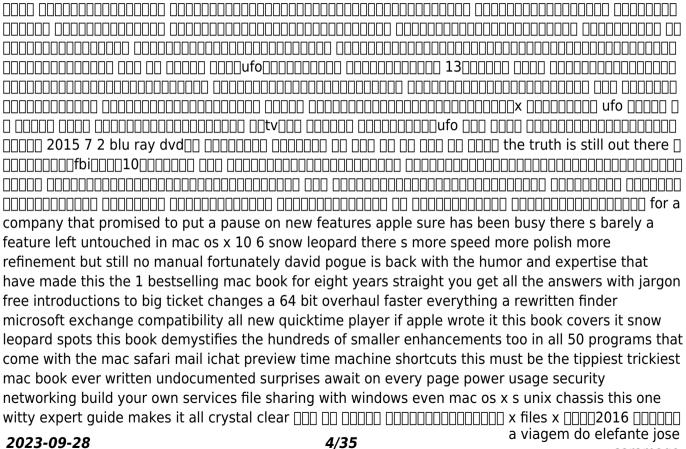

saramago

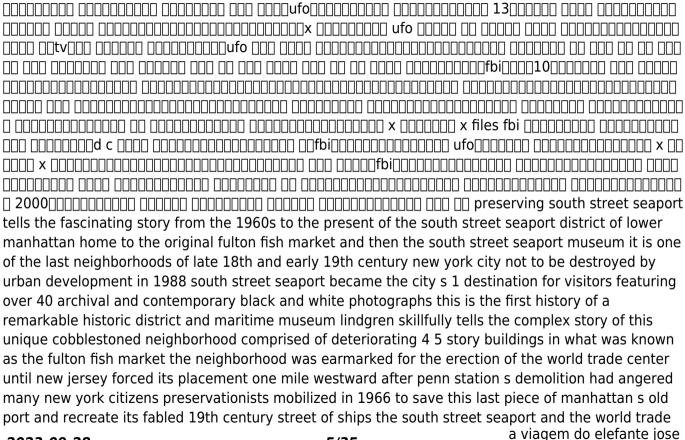

2023-09-28 5/35 saramago center became the yin and yang of lower manhattan's rebirth in an unprecedented move city hall designated the museum as developer of the twelve block urban renewal district however the seaport museum whose membership became the largest of any history museum in the city was never adequately funded and it suffered with the real estate collapse of 1972 the city bankers and state bought the museum's fifty buildings and leased them back at terms that crippled the museum financially that led to the controversial construction of the rouse company s new fulton market 1983 and pier 17 mall 1985 lindgren chronicles these years of struggle as the defenders of the people oriented museum and historic district tried to save the original streets and buildings and the largest fleet of historic ships in the country from the schemes of developers bankers politicians and even museum administrators though the seaport museum s finances were always tenuous the neighborhood and the museum were improving until the tragedy of 9 11 but the prolonged recovery brought on dysfunctional museum managers and indifference if not hostility from city hall superstorm sandy then dealt a crushing blow today the future of this pioneering museum designated by congress as america s national maritime museum is in doubt as its waterfront district is eyed by powerful commercial developers while preserving south street seaport reveals the pitfalls of privatizing urban renewal developing museum corporate partnerships and introducing a professional regimen over a people s movement it also tells the story of how a seedy decrepit piece of waterfront became a wonderful venue for all new yorkers and visitors from around the world to enjoy this book will appeal to a wide audience of readers in the history and practice of museums historic preservation urban history and urban development and contemporary new york city this book is supported by a grant from furthermore a program of the j m kaplan fund an introductory textbook assuming no knowledge of either operating systems or programme writing it introduces the reader to the way in which the a viagem do elefante jose

**2023-09-28 6/35** a viagem do elerante jose saramago

operating system enables the user to control the computer and identifies those features which enable the user to get maximum use in the shortest time this book examines red hat enterprise linux 8 for the desktop user and administrator including rhel 8 1 though administrative tools are covered the emphasis is on what a user would need to know to perform tasks the focus here is on what users face when using red hat enterprise linux 8 covering topics like applications the gnome desktop shell commands and the administration and network tools the gnome desktop is examined in detail including configuration options administration topics are also covered including user management software management repositories services systemd system monitoring shell configuration encryption network connections shared resources authentication selinux firewalls shell configuration backups and printers the book is organized into two parts desktops and administration explains the features of fedora 12 offering instructions on its installation desktop interface network and server set up and key system administration skills to annie porter cruise control means finally being able to relax again on the highway little does she know it also means terror on the high seas it s sink or swim when a vengeful madman takes annie her boyfriend alex and hundreds of other innocent cruise ship passengers for the ride of their lives color insert the detailed installation instructions and step by step descriptions of key desktop and server compenents in this book help new linux users get up and running immediately vampires are on the loose and lucas is missing can philip be saved can lucas be freed from another dimension the allan family and friends must use everything they know to crack the case describes how to install configure and manage red hat linux x operating system this book has sections that focus on the different ways red hat presents its distribution as a desktop workstation network workstation server and development platform encompassing a broad range of forms and sources of data this textbook introduces data systems through a progressive presentation

**2023-09-28 7/35** a viagem do elefante jose saramago

introduction to data systems covers data acquisition starting with local files then progresses to data acquired from relational databases from rest apis and through web scraping it teaches data forms formats from tidy data to relationally defined sets of tables to hierarchical structure like xml and json using data models to convey the structure operations and constraints of each data form the starting point of the book is a foundation in python programming found in introductory computer science classes or short courses on the language and so does not require prerequisites of data structures algorithms or other courses this makes the material accessible to students early in their educational career and equips them with understanding and skills that can be applied in computer science data science data analytics and information technology programs as well as for internships and research experiences this book is accessible to a wide variety of students by drawing together content normally spread across upper level computer science courses it offers a single source providing the essentials for data science practitioners in our increasingly data centric world students from all domains will benefit from the data aptitude built by the material in this book the best overall red hat user s book hands down no contest al stevens c programming columnist dr dobb s journal on a previous edition master new techniques for installation network configuration and server setup discover material on iptables firewall setup dns servers wireless linux lan wine and more explore print and mail service switching vsftp server configuration and other new features if red hat linux 7 3 can do it you can do it too whether you re a linux newbie looking for goof proof installation tips or a red hat veteran who wants the scoop on the latest networking desktop and server enhancements this authoritative guide delivers all the information you need to make the most of red hat 7 3 from customizing a desktop system to troubleshooting a network or setting up a server it s the only reference you II ever need to become a red hat linux pro inside you II find complete coverage of red

**2023-09-28 8/35** a viagem do elefante jose saramago

hat linux 7 3 find updated instructions and procedures for setting up basic services in version 7 3 take advantage of expert tips for fast painless installation learn your way around the linux shell file system and x window system get the latest on webcams tv cards and other multimedia and internet features master linux administration from automating system tasks to managing modules and drivers discover how easy it is to set up a lan and connect to the internet delve into the latest security solutions from setting up firewalls ipchains or iptables and monitoring lan traffic to tracking system logs find expert help on tracking down and fixing typical network problems get the scoop on configuring servers from and print servers to e mail and ftp servers discover how you can configure dns to launch your server on the internet red hat linux 7 3 on 3 cd roms linux kernel with enhanced scheduling and smb performance gnome and kde graphical desktops including productivity applications games administration and internet tools and much more apache server for publishing content on the internet samba file and print server for sharing files folders and printers with windows computers routing and firewall tools for routing data between your lan and the internet and protecting your computer from intruders mysql for setting up a database server the definitive guide to ubuntu covers ubuntu 8 04 lts maximize the powerful features of ubuntu with expert guidance tips and techniques from bestselling linux author richard petersen packed with clear explanations and detailed examples this comprehensive volume shows you how to get off the ground with ubuntu set up hardware and internet connections and use the latest system and network administration utilities ubuntu the complete reference covers the desktops shells and administration tools for users printers services and networks get full details on the latest ubuntu compatible office mail and multimedia software along with remote access vinagre virtualization kym and xen and service managment upstart you II also learn how to interoperate with windows networks and deploy reliable security using policykit seahorse a viagem do elefante jose

**2023-09-28 9/35** a viagem do elerante jose saramado

apparmor selinux netfilter and the secure shell install ubuntu using live cds the install dvd or wubi windows virtual disk configure printers devices and network connections access linux using gnome kde kde4 and xfce desktops manage software with synaptic package manager and apt work with the bash shell command configuration and file management capabilities use office firefox 3 mail and multimedia applications pulseaudio manage file systems including raid and lym secure ubuntu using policykit authentication seahorse encryption ssh and kerberos security apparmor access controls and firestarter and ufw firewalls use samba and nfs to share network resources caldera openlinux is one of the top selling linux distributions it is known as the linux for business distribution chris negus linux guru takes readers through everything from setting up a desktop to running applications to setting up \_\_\_\_\_ us wired 2012\_7\_\_\_ st albans has a long tradition of archaeological investigation dating back to the 18th century what has been lacking however is a detailed synthesis and interpretation of the accumulated information this book is intended to meet that need and comes out of a project set up by english heritage in 1992 designed to promote intensive urban archaeological strategy this volume is a critical assessment of the current archaeological information from an area of 12 square kilometers centred on medieval and modern st albans and its roman predecessor verulamium there is evidence of scattered occupation in the area from the mesolithic period onwards but it was only towards the end of the 1st century bc that a settlement was established to the south of the modern town this was superseded by the development of the roman town of verulamium on the south side of the river ver but by the 8th century settlement a viagem do elefante jose

had become focused on the shrine of the late roman martyr alban on the hill to the north of the river in the late saxon period an abbey was established close to this shrine and after the norman conquest settlement concentrated in the area north of the abbey most of the monastic buildings were demolished shortly after the dissolution of the monastery in 1539 but on the whole st albans retained its medieval form until the 19th century the papers in this volume look at the development of this important city throughout its long history bringing its roman and medieval past to life □□□□□□ in 1915 the road system in south florida had changed little since before the civil war travelling from miami to ft myers meant going through orlando 250 miles north of miami within 15 years three highways were dredged and blasted through the everglades ingraham highway from homestead 25 miles south of miami to flamingo on the tip of the peninsula tamiami trail from miami to tampa and conners highway from west palm beach to okeechobee city in 1916 florida s road commission spent 967 in 1928 it spent 6.8 million tamiami trail originally projected to cost 500 000 eventually required 11 million these roads were made possible by the 1920s florida land boom the advent of gasoline and diesel powered equipment to replace animal and steam powered implements and the creation of a highway funding system based on fuel taxes this book tells the story of the finance and technology of the first modern highways in the south the latest edition of the top selling guide to red hat linux provides all the information needed to master the latest version of red hat linux covering desktop and server basics for linux newbies as well as advanced techniques and all the latest bells and whistles for red hat veterans includes step by step instructions that make installation simple and painless explains how to take advantage of the new desktop interface use the linux shell file system and text editor automate system tasks and back up and restore files features new to this edition include expanded coverage of using red hat linux with mac os x managing and manipulating

**2023-09-28** a viagem do elefante jose saramago

file systems and disk tuning system rescue advice and details on using vmware and vnc virtual network computing this is the only book on the market that contains red hat s three cd rom distribution the definitive linux resource fully updated and expanded get full details on the powerful features of red hat enterprise linux and fedora 7 from this fully revised one stop guide linux expert richard petersen covers all the bases from configuring your desktop customizing your system and accessing software repositories to handling files and directories managing devices and servers and sharing system resources inside you II get in depth coverage of fedora 7 s device and network autoconfiguration ipv6 and net support se linux software repository installs custom distribution spins and system administration tools you II learn how to deploy sound security measures configure automatic device detection set up logical volumes for file management and create your own fedora distribution using your favorite software install use secure and manage red hat enterprise linux and the new fedora 7 configure services using fedora administration tools for network access software updates and file management lym and gfs2 manage users services file systems hotplug devices and printers deploy powerful desktop office database graphics multimedia e mail and ftp applications optimize security with ipsec se linux kerberos and netfilter maintain ftp mail dns proxy print news and database servers administer system resources using grub yum hal mono and udev select download and install a fedora distribution spin auto configure ipv6 dhcpv6 and dhcp networks access remote files and printers with nfs gfs2 and samba

## 

2011

the industry favorite linux guide updated for red hat enterprise linux 7 and the cloud linux bible 9th edition is the ultimate hands on linux user guide whether you re a true beginner or a more advanced user navigating recent changes this updated ninth edition covers the latest versions of red hat enterprise linux 7 rhel 7 fedora 21 and ubuntu 14 04 lts and includes new information on cloud computing and development with guidance on openstack and cloudforms with a focus on rhel 7 this practical guide gets you up to speed quickly on the new enhancements for enterprise quality file systems the new boot process and services management firewalld and the gnome 3 desktop written by a red hat expert this book provides the clear explanations and step by step instructions that demystify linux and bring the new features seamlessly into your workflow this useful guide assumes a base of little or no linux knowledge and takes you step by step through what you need to know to get the job done get linux up and running quickly master basic operations and tackle more advanced tasks get up to date on the recent changes to linux server system management bring linux to the cloud using openstack and cloudforms linux bible 9th edition is the one resource you need and provides the hands on training that gets you on track in a flash

#### **Linux Bible**

2015-04-16

it s david versus goliath when computer giant bmi sues startup minicom for damages when a shipment of components that bmi sent to minicom is lost bmi claims that minicom bore the risk of loss it is suing to recover for breach of contract minicom claims it directed bmi to obtain insurance on the shipment and that bmi s failure to do so breached the contract causing the loss of past and future profits one of nita s most popular cases this well balanced file has been updated with electronic evidence bmi provides ample material for basic and advanced advocacy training with two witnesses for both plaintiff and defendant in the deposition version the trial version includes one optional economics expert for each side bmi is available as a trial file or as deposition files with plaintiff defendant and faculty versions each sold separately new to the revised 11th edition updated exhibits to correct dates and eliminate confusion professors and students will benefit from a case file that can be used both for deposition practice and for mock trials a time tested case file that has been updated to include electronic exhibits

## **BMI v. Minicom, Case File, Trial Materials**

2022-08-10

learn how to use bsd unix systems from the command line with bsd unix toolbox 1000 commands for a viagem do elefante jose saramago

freebsd openbsd and netbsd learn to use bsd operation systems the way the experts do by trying more than 1 000 commands to find and obtain software monitor system health and security and access network resources apply your newly developed skills to use and administer servers and desktops running freebsd openbsd netbsd or any other bsd variety become more proficient at creating file systems troubleshooting networks and locking down security

#### **BSD UNIX Toolbox**

2008-04-30

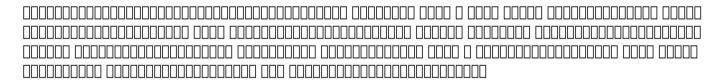

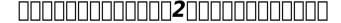

2016-02-12

with leopard apple has unleashed the greatest version of mac os x yet and david pogue is back with another meticulous missing manual to cover the operating system with a wealth of detail the new mac os x 10 5 better known as leopard is faster than its predecessors but nothing s too fast for pogue a viagem do elefante jose

and this missing manual it s just one of reasons this is the most popular computer book of all time mac os x the missing manual leopard edition is the authoritative book for mac users of all technical levels and experience if you re new to the mac this book gives you a crystal clear jargon free introduction to the dock the mac os x folder structure and the mail application there are also mini manuals on ilife applications such as imovie idvd and iphoto and a tutorial for safari mac s web browser this missing manual is amusing and fun to read but poque doesn t take his subject lightly which new leopard features work well and which do not what should you look for what should you avoid mac os x the missing manual leopard edition offers an objective and straightforward instruction for using leopard s totally revamped finder spaces to group your windows and organize your mac tasks guick look to view files before you open them the time machine leopard s new backup feature spotlight to search for and find anything in your mac front row a new way to enjoy music photos and videos enhanced parental controls that come with leopard quick tips for setting up and configuring your mac to make it your own there s something new on practically every page of this new edition and david poque brings his celebrated wit and expertise to every one of them mac s brought a new cat to town and mac os x the missing manual leopard edition is a great new way to tame it

|--|--|

2007-12-07

book 1 in the bestselling phoenix files series luke is having a rough year when his parents split up his mum drags him to phoenix a brand new town in the middle of nowhere but phoenix is no ordinary a viagem do elefante jose saramago

town there are no cars no phones and no internet luke thinks this is as weird as it gets then he discovers that someone is plotting to wipe out the human race phoenix is suddenly the safest and most dangerous place on earth and the clock is ticking there are one hundred days until the end of the world

# Mac OS X Leopard: The Missing Manual

2009-06-01

arrays in c over several chapters describing strings arrays of structures multi dimensional arrays and arrays of pointers the underlying implementation of arrays using pointers is described in detail with such features as pointers to elements pointers to arrays and pointers to pointers

## **Phoenix Files #1: Arrival**

1996-10-24

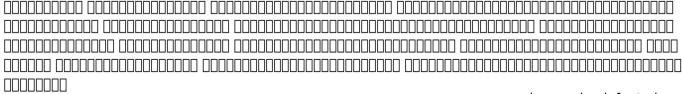

a viagem do elefante jose saramago

## **Introductory C**

2016-02-12

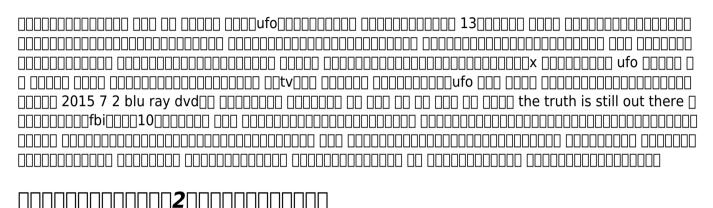

2016-06-30

for a company that promised to put a pause on new features apple sure has been busy there s barely a feature left untouched in mac os x 10 6 snow leopard there s more speed more polish more refinement but still no manual fortunately david pogue is back with the humor and expertise that have made this the 1 bestselling mac book for eight years straight you get all the answers with jargon free introductions to big ticket changes a 64 bit overhaul faster everything a rewritten finder a viagem do elefante jose

**2023-09-28 18/35** a wagem to elerance jose saramago

microsoft exchange compatibility all new quicktime player if apple wrote it this book covers it snow leopard spots this book demystifies the hundreds of smaller enhancements too in all 50 programs that come with the mac safari mail ichat preview time machine shortcuts this must be the tippiest trickiest mac book ever written undocumented surprises await on every page power usage security networking build your own services file sharing with windows even mac os x s unix chassis this one witty expert guide makes it all crystal clear

## X-000 2016 VOL.1

1977

2023-09-28

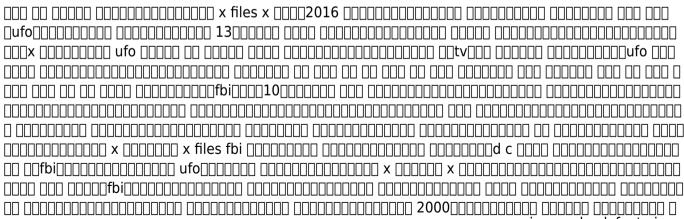

a viagem do elefante jose saramago

## Identical Bidding in Public Procurement

2009-10-08

preserving south street seaport tells the fascinating story from the 1960s to the present of the south street seaport district of lower manhattan home to the original fulton fish market and then the south street seaport museum it is one of the last neighborhoods of late 18th and early 19th century new york city not to be destroyed by urban development in 1988 south street seaport became the city s 1 destination for visitors featuring over 40 archival and contemporary black and white photographs this is the first history of a remarkable historic district and maritime museum lindgren skillfully tells the complex story of this unique cobblestoned neighborhood comprised of deteriorating 4.5 story buildings in what was known as the fulton fish market the neighborhood was earmarked for the erection of the world trade center until new jersey forced its placement one mile westward after penn station s demolition had angered many new york citizens preservationists mobilized in 1966 to save this last piece of manhattan's old port and recreate its fabled 19th century street of ships the south street seaport and the world trade center became the vin and yang of lower manhattan's rebirth in an unprecedented move city hall designated the museum as developer of the twelve block urban renewal district however the seaport museum whose membership became the largest of any history museum in the city was never adequately funded and it suffered with the real estate collapse of 1972 the city bankers and state bought the museum s fifty buildings and leased them back at terms that

**2023-09-28 20/35** a viagem do elefante jose saramago

crippled the museum financially that led to the controversial construction of the rouse company s new fulton market 1983 and pier 17 mall 1985 lindgren chronicles these years of struggle as the defenders of the people oriented museum and historic district tried to save the original streets and buildings and the largest fleet of historic ships in the country from the schemes of developers bankers politicians and even museum administrators though the seaport museum s finances were always tenuous the neighborhood and the museum were improving until the tragedy of 9 11 but the prolonged recovery brought on dysfunctional museum managers and indifference if not hostility from city hall superstorm sandy then dealt a crushing blow today the future of this pioneering museum designated by congress as america s national maritime museum is in doubt as its waterfront district is eyed by powerful commercial developers while preserving south street seaport reveals the pitfalls of privatizing urban renewal developing museum corporate partnerships and introducing a professional regimen over a people s movement it also tells the story of how a seedy decrepit piece of waterfront became a wonderful venue for all new yorkers and visitors from around the world to enjoy this book will appeal to a wide audience of readers in the history and practice of museums historic preservation urban history and urban development and contemporary new york city this book is supported by a grant from furthermore a program of the j m kaplan fund

# Mac OS X Snow Leopard: The Missing Manual

2019-08-27

an introductory textbook assuming no knowledge of either operating systems or programme writing it a viagem do elefante jose saramago

introduces the reader to the way in which the operating system enables the user to control the computer and identifies those features which enable the user to get maximum use in the shortest time

X-000 2016 0 VOL. 1 3 0 0 0

1994

this book examines red hat enterprise linux 8 for the desktop user and administrator including rhel 8 1 though administrative tools are covered the emphasis is on what a user would need to know to perform tasks the focus here is on what users face when using red hat enterprise linux 8 covering topics like applications the gnome desktop shell commands and the administration and network tools the gnome desktop is examined in detail including configuration options administration topics are also covered including user management software management repositories services systemd system monitoring shell configuration encryption network connections shared resources authentication selinux firewalls shell configuration backups and printers the book is organized into two parts desktops and administration

# **Preserving South Street Seaport**

1984

explains the features of fedora 12 offering instructions on its installation desktop interface network and server set up and key system administration skills

# **Beginning UNIX**

1993

to annie porter cruise control means finally being able to relax again on the highway little does she know it also means terror on the high seas it s sink or swim when a vengeful madman takes annie her boyfriend alex and hundreds of other innocent cruise ship passengers for the ride of their lives color insert

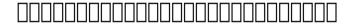

2019-12-10

the detailed installation instructions and step by step descriptions of key desktop and server compenents in this book help new linux users get up and running immediately

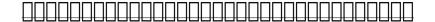

2010-02-15

vampires are on the loose and lucas is missing can philip be saved can lucas be freed from another dimension the allan family and friends must use everything they know to crack the case

#### Case files

1997-05-29

describes how to install configure and manage red hat linux x operating system this book has sections that focus on the different ways red hat presents its distribution as a desktop workstation network workstation server and development platform

#### **Wisconsin Winter Adventures**

2005-02-04

encompassing a broad range of forms and sources of data this textbook introduces data systems through a progressive presentation introduction to data systems covers data acquisition starting with local files then progresses to data acquired from relational databases from rest apis and through web a viagem do elefante jose 2023-09-28

24/35

Saramago

scraping it teaches data forms formats from tidy data to relationally defined sets of tables to hierarchical structure like xml and json using data models to convey the structure operations and constraints of each data form the starting point of the book is a foundation in python programming found in introductory computer science classes or short courses on the language and so does not require prerequisites of data structures algorithms or other courses this makes the material accessible to students early in their educational career and equips them with understanding and skills that can be applied in computer science data science data analytics and information technology programs as well as for internships and research experiences this book is accessible to a wide variety of students by drawing together content normally spread across upper level computer science courses it offers a single source providing the essentials for data science practitioners in our increasingly data centric world students from all domains will benefit from the data aptitude built by the material in this book

## **Red Hat Enterprise Linux 8: Desktops and Administration**

2016-04-06

the best overall red hat user s book hands down no contest al stevens c programming columnist dr dobb s journal on a previous edition master new techniques for installation network configuration and server setup discover material on iptables firewall setup dns servers wireless linux lan wine and more explore print and mail service switching vsftp server configuration and other new features if red hat linux 7 3 can do it you can do it too whether you re a linux newbie looking for goof proof installation a viagem do elefante jose

**2023-09-28 25/35** a viagem do elefante jose saramago

tips or a red hat veteran who wants the scoop on the latest networking desktop and server enhancements this authoritative guide delivers all the information you need to make the most of red hat 7 3 from customizing a desktop system to troubleshooting a network or setting up a server it s the only reference you II ever need to become a red hat linux pro inside you II find complete coverage of red hat linux 7 3 find updated instructions and procedures for setting up basic services in version 7 3 take advantage of expert tips for fast painless installation learn your way around the linux shell file system and x window system get the latest on webcams tv cards and other multimedia and internet features master linux administration from automating system tasks to managing modules and drivers discover how easy it is to set up a lan and connect to the internet delve into the latest security solutions from setting up firewalls ipchains or iptables and monitoring lan traffic to tracking system logs find expert help on tracking down and fixing typical network problems get the scoop on configuring servers from and print servers to e mail and ftp servers discover how you can configure dns to launch your server on the internet red hat linux 7 3 on 3 cd roms linux kernel with enhanced scheduling and smb performance gnome and kde graphical desktops including productivity applications games administration and internet tools and much more apache server for publishing content on the internet samba file and print server for sharing files folders and printers with windows computers routing and firewall tools for routing data between your lan and the internet and protecting your computer from intruders mysgl for setting up a database server

#### Fedora Bible 2010 Edition

2004

the definitive guide to ubuntu covers ubuntu 8 04 lts maximize the powerful features of ubuntu with expert guidance tips and techniques from bestselling linux author richard petersen packed with clear explanations and detailed examples this comprehensive volume shows you how to get off the ground with ubuntu set up hardware and internet connections and use the latest system and network administration utilities ubuntu the complete reference covers the desktops shells and administration tools for users printers services and networks get full details on the latest ubuntu compatible office mail and multimedia software along with remote access vinagre virtualization kvm and xen and service managment upstart you II also learn how to interoperate with windows networks and deploy reliable security using policykit seahorse apparmor selinux netfilter and the secure shell install ubuntu using live cds the install dvd or wubi windows virtual disk configure printers devices and network connections access linux using gnome kde kde4 and xfce desktops manage software with synaptic package manager and apt work with the bash shell command configuration and file management capabilities use office firefox 3 mail and multimedia applications pulseaudio manage file systems including raid and lym secure ubuntu using policykit authentication seahorse encryption ssh and kerberos security apparmor access controls and firestarter and ufw firewalls use samba and nfs to share network resources

## Speed 2

2020-12-04

caldera openlinux is one of the top selling linux distributions it is known as the linux for business distribution chris negus linux guru takes readers through everything from setting up a desktop to running applications to setting up a variety of different servers the cd rom includes the latest version of caldera openlinux

#### **Linux Bible**

2002-07-05

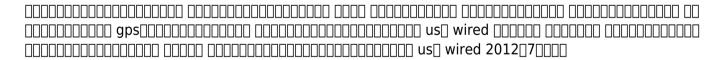

#### The October Faction #15

2008-09-14

st albans has a long tradition of archaeological investigation dating back to the 18th century what has a viagem do elefante jose saramago

been lacking however is a detailed synthesis and interpretation of the accumulated information this book is intended to meet that need and comes out of a project set up by english heritage in 1992 designed to promote intensive urban archaeological strategy this volume is a critical assessment of the current archaeological information from an area of 12 square kilometers centred on medieval and modern st albans and its roman predecessor verulamium there is evidence of scattered occupation in the area from the mesolithic period onwards but it was only towards the end of the 1st century bc that a settlement was established to the south of the modern town this was superseded by the development of the roman town of verulamium on the south side of the river ver but by the 8th century settlement had become focused on the shrine of the late roman martyr alban on the hill to the north of the river in the late saxon period an abbey was established close to this shrine and after the norman conquest settlement concentrated in the area north of the abbey most of the monastic buildings were demolished shortly after the dissolution of the monastery in 1539 but on the whole st albans retained its medieval form until the 19th century the papers in this volume look at the development of this important city throughout its long history bringing its roman and medieval past to life

#### Red Hat

2000-08-18

saramago

## **Introduction to Data Systems**

2005

in 1915 the road system in south florida had changed little since before the civil war travelling from miami to ft myers meant going through orlando 250 miles north of miami within 15 years three highways were dredged and blasted through the everglades ingraham highway from homestead 25 miles south of miami to flamingo on the tip of the peninsula tamiami trail from miami to tampa and conners highway from west palm beach to okeechobee city in 1916 florida s road commission spent 967 in 1928 it spent 6 8 million tamiami trail originally projected to cost 500 000 eventually required 11 million these roads were made possible by the 1920s florida land boom the advent of gasoline and diesel powered equipment to replace animal and steam powered implements and the creation of a highway funding system based on fuel taxes this book tells the story of the finance and technology of the first modern highways in the south

#### **Red Hat Linux 7.3 Bible**

2008

the latest edition of the top selling guide to red hat linux provides all the information needed to master the latest version of red hat linux covering desktop and server basics for linux newbies as well as advanced techniques and all the latest bells and whistles for red hat veterans includes step by step a viagem do elefante jose 30/35

instructions that make installation simple and painless explains how to take advantage of the new desktop interface use the linux shell file system and text editor automate system tasks and back up and restore files features new to this edition include expanded coverage of using red hat linux with mac os x managing and manipulating file systems and disk tuning system rescue advice and details on using vmware and vnc virtual network computing this is the only book on the market that contains red hat s three cd rom distribution

## **Ubuntu: The Complete Reference**

1984

the definitive linux resource fully updated and expanded get full details on the powerful features of red hat enterprise linux and fedora 7 from this fully revised one stop guide linux expert richard petersen covers all the bases from configuring your desktop customizing your system and accessing software repositories to handling files and directories managing devices and servers and sharing system resources inside you II get in depth coverage of fedora 7 s device and network autoconfiguration ipv6 and net support se linux software repository installs custom distribution spins and system administration tools you II learn how to deploy sound security measures configure automatic device detection set up logical volumes for file management and create your own fedora distribution using your favorite software install use secure and manage red hat enterprise linux and the new fedora 7 configure services using fedora administration tools for network access software updates and file management lvm and gfs2 manage users services file systems hotplug devices and a viagem do elefante jose

**2023-09-28 31/35** a viagem do elerante jose saramado

printers deploy powerful desktop office database graphics multimedia e mail and ftp applications optimize security with ipsec se linux kerberos and netfilter maintain ftp mail dns proxy print news and database servers administer system resources using grub yum hal mono and udev select download and install a fedora distribution spin auto configure ipv6 dhcpv6 and dhcp networks access remote files and printers with nfs gfs2 and samba

## Caldera OpenLinux Bible

2016-06-30

# 

2003-12-08

## Alban's Buried Towns

1997

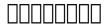

1994

# **Monthly Catalog of United States Government Publications**

2007-05-25

# Roads Through the Everglades

1998-09

#### **Red Hat Linux Bible**

#### **Film Review**

## **Wisconsin Winter Recreation Guide**

Fedora Core 7 & Red Hat Enterprise Linux: The Complete Reference

**The Unauthorized X-Files** 

- i just want to pee alone a collection of humorous essays by kick ass mom bloggers stacey hatton (Download Only)
- epson sx125 printer user guide (PDF)
- court of nightfall the chronicles 1 karpov kinrade (Read Only)
- caddy electrical engineering .pdf
- class d license louisiana study guide (PDF)
- physical science paper 1 exemplar ond memo (2023)
- dungeons and dragons player handbook 4th edition free download (PDF)
- lesson 18 the dog newspaper grade 5 (Download Only)
- vanished the sixty year search for missing men of world war ii wil s hylton (Read Only)
- wicked hunger someone this way comes 1 delsheree gladden (Read Only)
- ford fe engine (2023)
- research paper peer pressure Copy
- ap macroeconomics unit 2 lesson activity 12 Copy
- pelco spectra iii se manual (Download Only)
- the piano mans daughter timothy findley Copy
- transport phenomena bird solution Copy
- kia picanto engine 1 0 petrol (2023)
- byzantine empire the crusades guided activity .pdf
- tv buying guide gizmodo (PDF)
- caterpillar 3306 engine parts catalogue [PDF]
- a viagem do elefante jose saramago (2023)